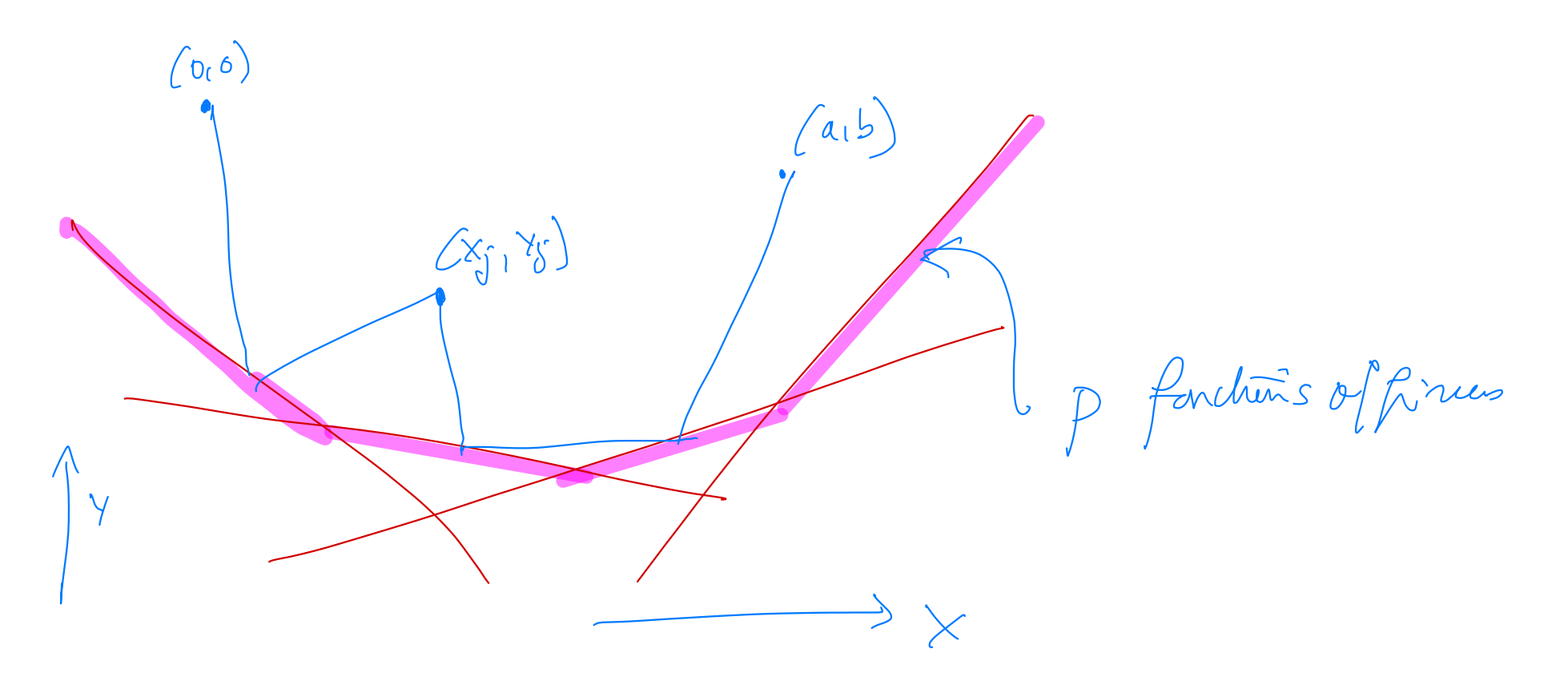

 $Y: \mathbb{R} \rightarrow \mathbb{R}^p$  $A\in\mathbb{R}^p$ ,  $S\in\mathbb{R}^p$  $X \mapsto \mathcal{R} + X S$ 

Hnoend (Kj) JJ de la choîne  $74:22 + X_0 S_0 + X_1 S_1 + X_2 S_2$ Pm contraintes d'incorrectes

 $x = \begin{pmatrix} x_{1}, & x_{n_{1}} \\ y_{1}, & y_{n_{2}} \end{pmatrix}$  $\angle \angle c(\mathbf{x}) = L_{i}^{2}$ 

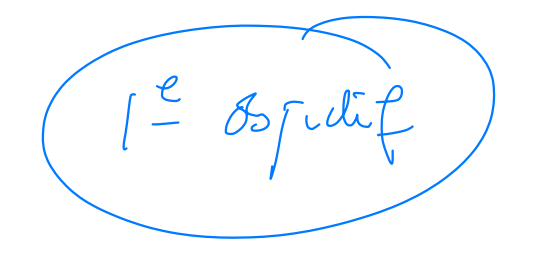

modifica l'aoule pour ojnée

fundin [e, ce, ci, q, ae, ai, he, indic?<br>= chs (indic, ay, lunde, landi) 

know de Marlos

de la come : modéha  $2<sup>e</sup>$  obtaining l'aptismi Scen

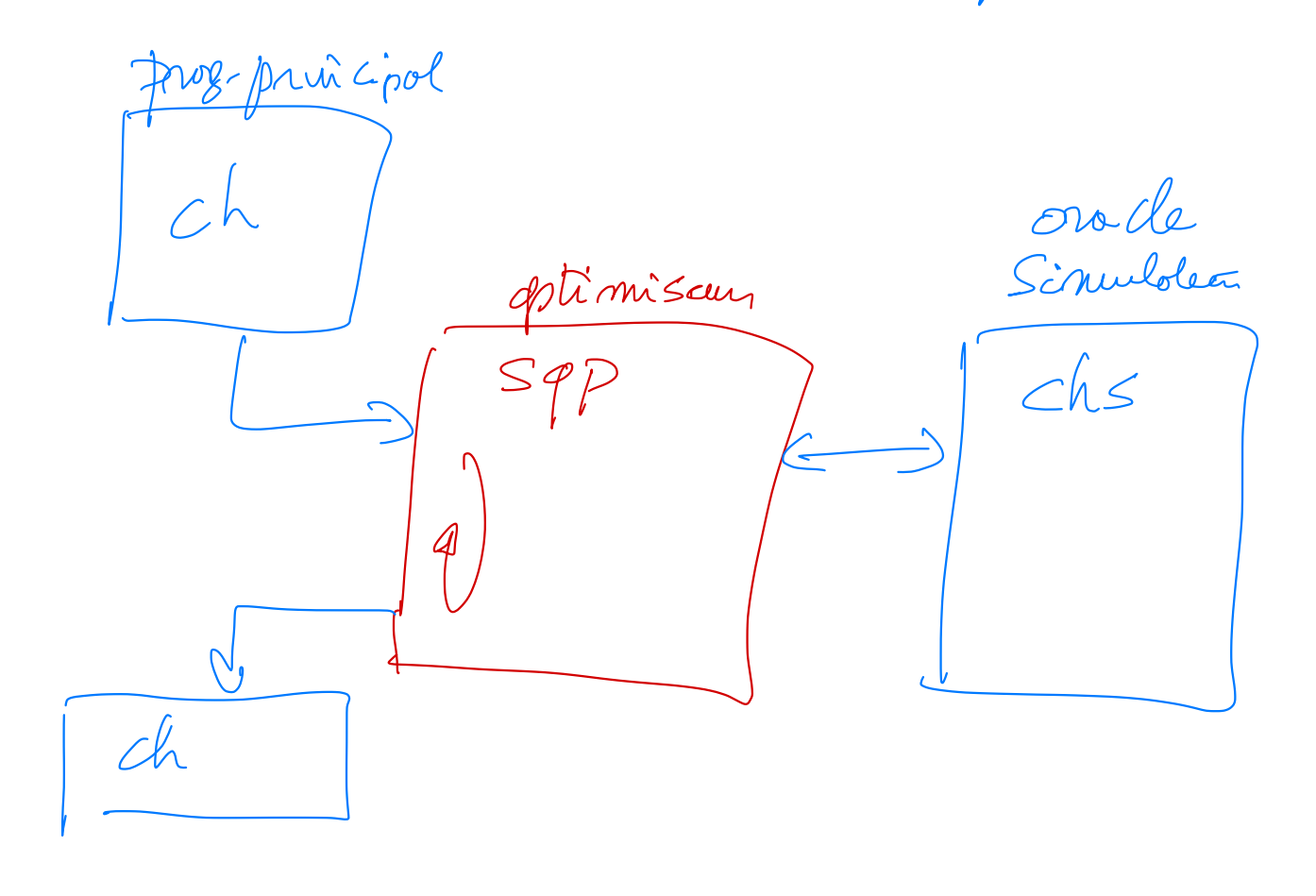

On cetilier l'objectibleme SQP/OQS

Sequentiel Quadrotie Programmiq

Optimisdion Quadrotique Successive

 $\left\{\begin{array}{ll} \displaystyle{\min_{\begin{array}{c}\mathcal{L}(x) \geq 0 \\ \mathcal{L}(x) \geq 0\end{array}}} & \displaystyle{\mathcal{L}(x) \\ \displaystyle{\sum_{\mathcal{L}(x) \leq 0}} & \displaystyle{\mathcal{L}(x) \mathcal{H}(x) \end{array}} \end{array}\right.$  $(x, d)$   $(24, d)$  $\begin{cases} x_{+} = x + d \\ \lambda = \lambda^{p_{\mathcal{Q}}} \end{cases}$ Où (d) d'A) est solution primale - duole du  $\begin{pmatrix} 1 & 0 & 0 \\ 0 & 0 & 0 \\ 0 & 0 & 0 \\ 0 & 0 & 0 \\ 0 & 0 & 0 \\ 0 & 0 & 0 \\ 0 & 0 & 0 \\ 0 & 0 & 0 \\ 0 & 0 & 0 \\ 0 & 0 & 0 \\ 0 & 0 & 0 \\ 0 & 0 & 0 \\ 0 & 0 & 0 \\ 0 & 0 & 0 \\ 0 & 0 & 0 \\ 0 & 0 & 0 \\ 0 & 0 & 0 \\ 0 & 0 & 0 \\ 0 & 0 & 0 \\ 0 & 0 & 0 \\ 0 & 0 & 0 \\ 0 & 0 & 0 \\ 0 & 0 & 0 \\ 0 & 0 &$  $L = \sqrt{2\pi}e(x_{id})$ 

Schéma de l'agorithme SOP (211) 1 (241) 1. Si (x, d) solt sfaisant, on s'arrête 2. Oppel au Simmleteur -> Pfén), C(n), C(n), Princette (d) mortification de L S 1 motrice (0  $f(x-a)$  and  $f(a)$  and  $f(a)$ <br>  $f(x-a)$  and  $f(a)$  and  $f(a)$  and  $f(a)$  and  $f(a)$  and  $f(a)$  and  $f(a)$  and  $f(a)$ Juliesa Cholmod (voir site pédagogique)  $\begin{array}{ccc} \text{which} & \begin{bmatrix} 0 & \text{if} & \text{if} &$